# **Shared memory parallelism**

### **Lu Li** Linköping University Parts of slides developed by Usman Dastgeer

### **TDDC 78 Labs: Memory-based Taxonomy**

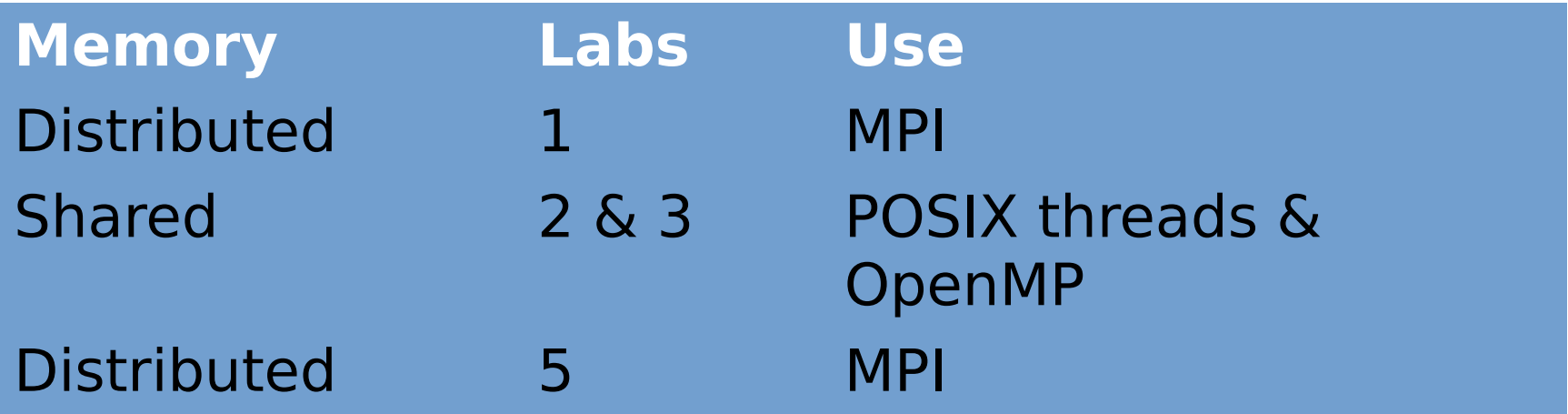

LAB 4 (tools). Saves your time for LAB 5.

### **Lab-2: Image Filters with PThreads**

### **Blur** & **Threshold**  oSee compendium for details

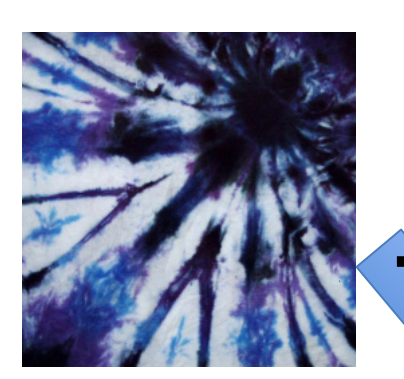

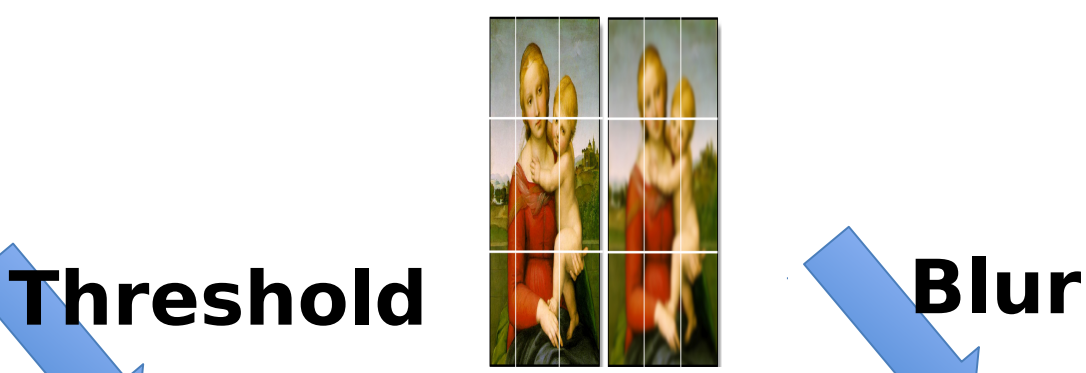

## **Lab 3 – Stationary Heat Conduction**

# **Problem**

oFind stationary temperature distribution in a square given some boundary temperature distribution oSHMEM, OpenMP oSerial code in Fortran **Solution** oRequires solving differential equation oIterative Jacobi method oDetailed algorithm in Compendium **Primary concern** oSynchronize access  $T = 0$ **T = 1**  $T = 2$  $= 1$ 

 $\Delta$ 

## **Lab 3 – Stationary Heat Conduction**

# **Problem**

oFind stationary temperature distribution in a square given some boundary temperature distribution oSHMEM, OpenMP oSerial code in Fortran  $T = 0$ **T = 1**

# **Solution**

oRequires solving differential equation oIterative Jacobi method oDetailed algorithm in Compendium

# **Primary concern**

oSynchronize access, O(N) extra memory

 $= 1$ 

 $T = 2$ 

## **Main Concept: Synchronization (1)**

Different from MPI's Send-Receive  $\blacksquare$ Thread safety  $=$  protect shared data Deterministic behavior

## **Main Concept: Synchronization (2)**

## **Synchronization objects:** o**Mutex Locks** ()

□ Serialize access to shared resources **Mutual Exclusion**!

#### o**Semaphores**

**Block a thread until count is positive** 

 $\Box$  Set of resources (>1).

o**Condition Variables**

□ Block a thread until a (global) condition is true.

#### **Mutex lock example**

}

```
#include<pthread.h> 
pthread mutex t count mutex = ... ;
long count;
void increment_count() { 
   pthread mutex lock (&count mutex) ;
   count = count + 1;
```

```
pthread mutex unlock (&count mutex) ;
```

```
long get count() {
   long c;
   pthread_mutex_lock(&count_mutex);
   c = count;pthread mutex unlock (&count mutex) ;
   return (c);
}
```
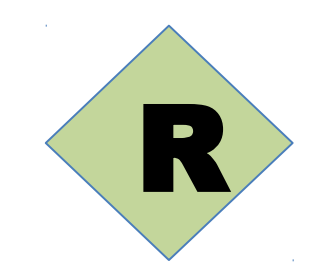

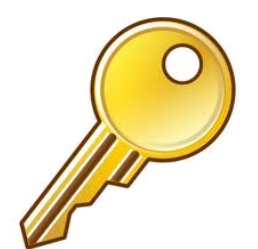

## **Main Concept: Synchronization (2)**

# **Synchronization objects:**

o**Mutex Locks** ()

**Example 2 Serialize access to shared resources Mutual Exclusion**!

#### o**Semaphores**

□ Block a thread until count is positive  $\Box$  Set of resources (>1). o**Condition Variables**

□ Block a thread until a (global) condition is true.

#### **Semaphores**

Coordinate access to resources o**Initialize** to the number of free resources oAtomically **increment** the count when resources are added oAtomically **decrement** the count when resources are removed. oThreads **block and wait** until the count becomes greater than zero.

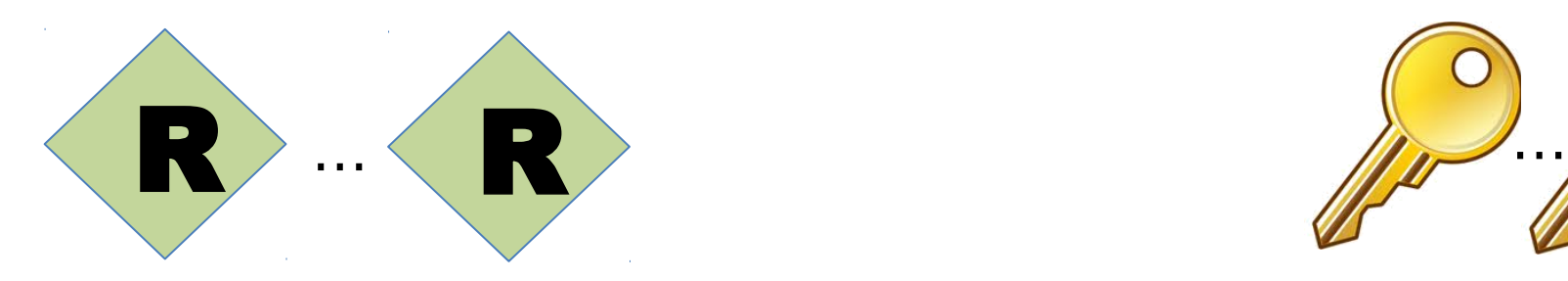

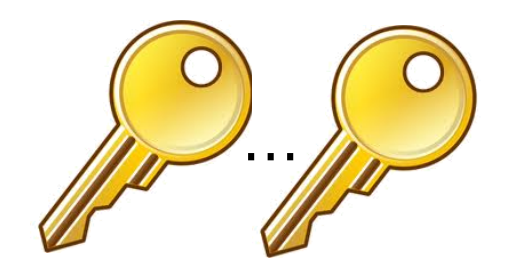

## **Main Concept: Synchronization (2)**

# **Synchronization objects:**

o**Mutex Locks** ()

**Example 2 Serialize access to shared resources Mutual Exclusion**!

#### o**Semaphores**

**Block a thread until count is positive**  $\Box$  Set of resources (>1).

## o**Condition Variables**

□ Block a thread until a (global) condition is true.

#### **Conditional variables example**

```
pthread_mutex_t count_lock; 
pthread cond t count positive;
long count;
decrement count() {
   pthread mutex lock(&count lock);
   while (count \leq 0)
      pthread cond wait(&count positive, &count lock);
   count = count - 1;
   pthread mutex unlock(&count lock);
}
increment_count() { 
   pthread mutex lock(&count lock);
   count = count + 1;
   if (count > 0)
      pthread cond signal(&count positive);
   pthread mutex unlock(&count lock);
}
```
### **Passing a single parameter**

}

```
...
void *PrintHello(void *threadId) { 
long tId;
tId = *(\text{long }*)threadId);
printf("Hello World! It's thread #%ld!\n", tId); 
return NULL;
}
...
long param[NUM_THREADS];
... 
for(t=0; t<NUM THREADS; t++) {
  param[t] = t;printf("Creating thread %ld\n", t);
  ret = pthread create(&threads[t],NULL, PrintHello, (void *) &param[t]);
     ...
```
### **Passing multiple parameters**

```
struct thread data{
   int threadId; 
   char *msg;
};
struct thread data thread data array[NUM THREADS];
void *PrintHello(void *tParam) {
   struct thread data *myData;
    …
   myData = (struct thread data *) tParam;taskId = myData->threadId;helloMsq = myData->msg;…
}
int main (int argc, char *argv[]) {
... 
thread data array[t].threadId = t;
thread data array[t]. Msg = msgPool[t];
rc = phread create(\&threads[t], NULL, Printhello,(void *) &thread data array[t]);
```
## **Compiling and linking**

Don't forget to include opthread.h, semaphore.h Link with o-lpthread, -lposix4

# **Uninitialized variables**

- oUninitialized synchronization objects lead to strange behavior
- o**Tip:** check the return codes!

## **Poor performance**

oToo many synchronizations oCache effects kill gains of using multiprocessors

**Typical problems (2)**

## **Deadlocks (>= 2 waiting for each other)**

## **Typical problems (3)**

#### **FRace conditions (one misbehaves)**

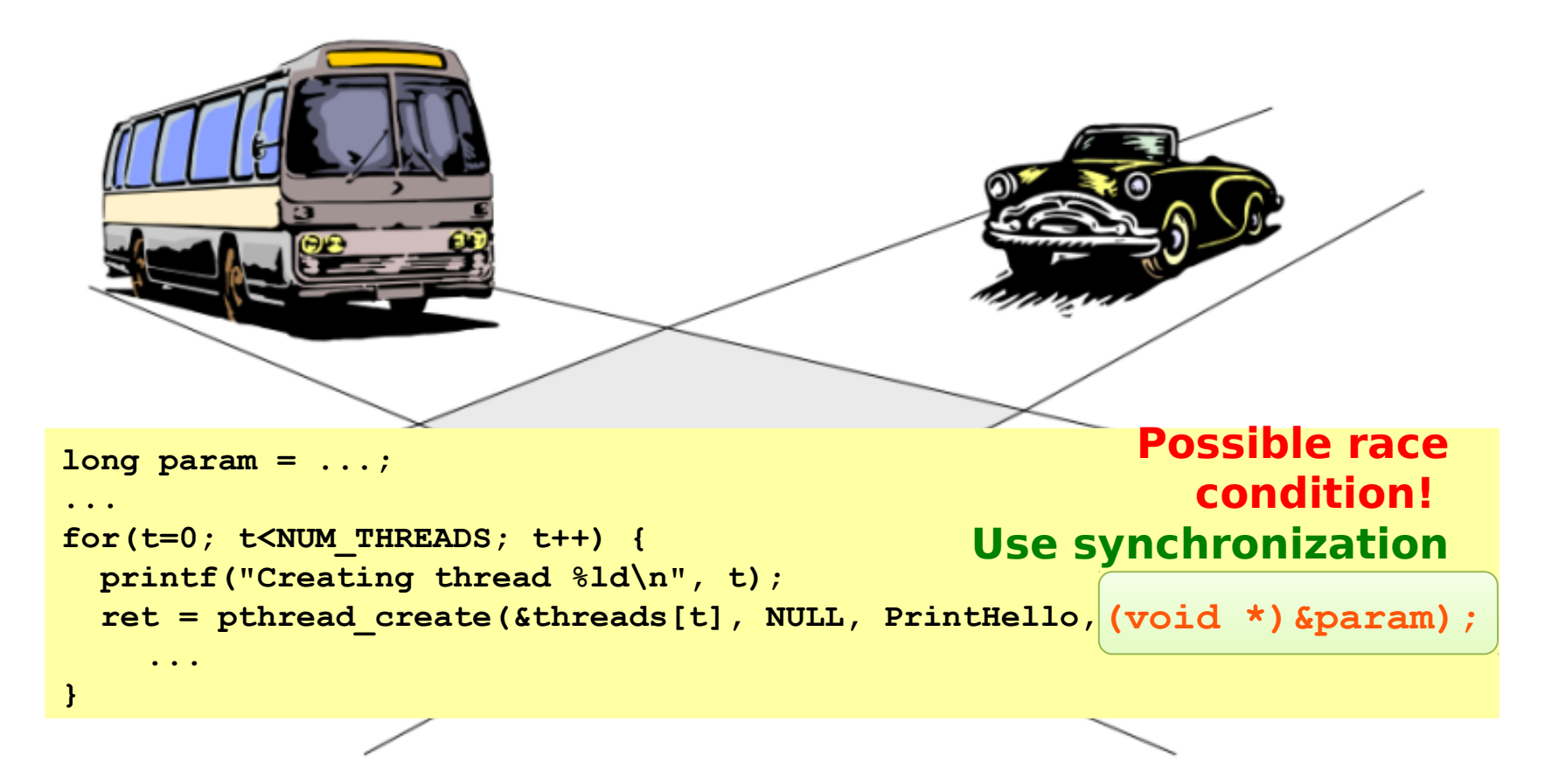

## **Summary and goals for your lab**

### Understand oThreads and their use oSynchronization vs. Send / Receive oResource ordering oLow level parallelism - PThreads vs. oHigher-level specification - OpenMP **Implement** oLab 2, 3

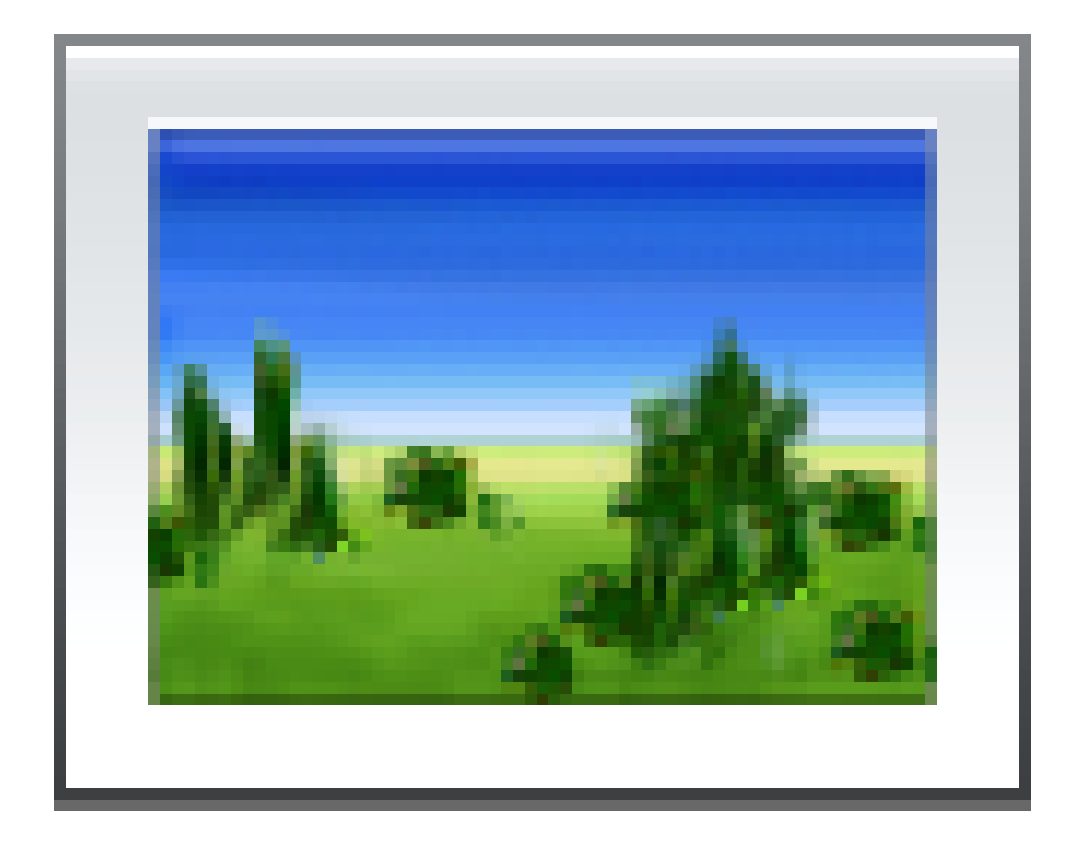